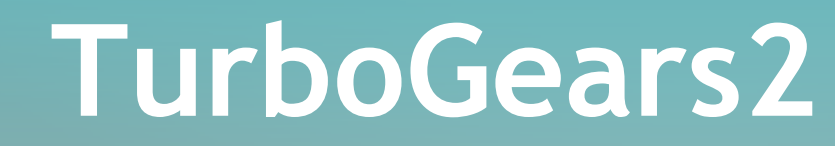

## Building Full Featured Web Applications with TurboGears2 in a bunch of minutes

Alessandro Molina - @\_\_amol\_\_ - amol@turbogears.org

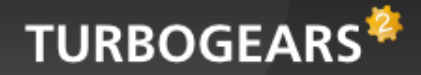

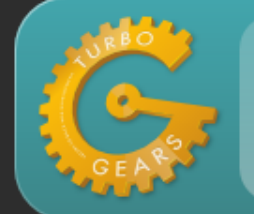

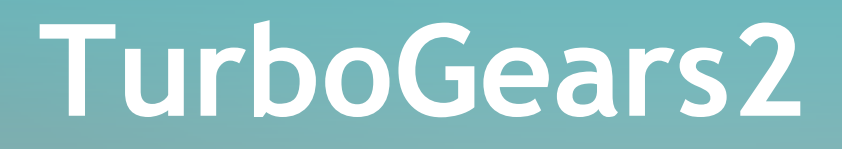

- Framework for rapid development encouraging customization
- Object Dispatch based. Regular expressions can get messy, never write a regex anymore
- By default an XML template engine with error detection
- Declarative Models with transactional unit of work
- Built in Validation, Authentication, Authorization, Caching, Sessions, Migrations, MongoDB Support and many more.

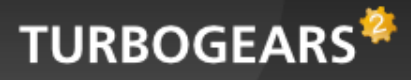

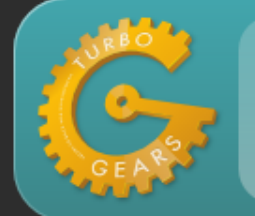

# **Looking at the code**

Serving /movie/3 as a webpage and /movie/3.json as a json encoded response

**class** RootController(BaseController):

 @expose('myproj.templates.movie') @expose('json') @validate({'movie':SQLAEntityConverter(model.Movie)} **def** movie(self, movie, \*\*kw): **return** dict(movie=movie, user=request.identity **and** request.identity['user'])

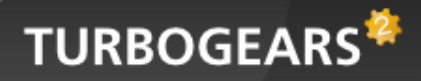

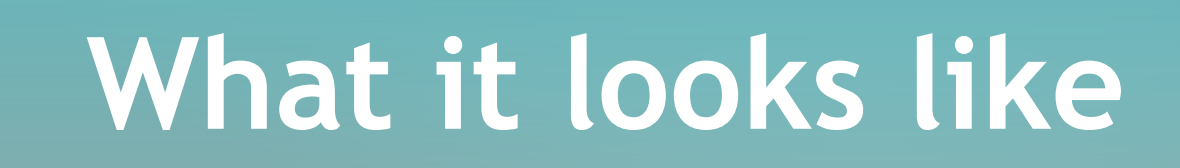

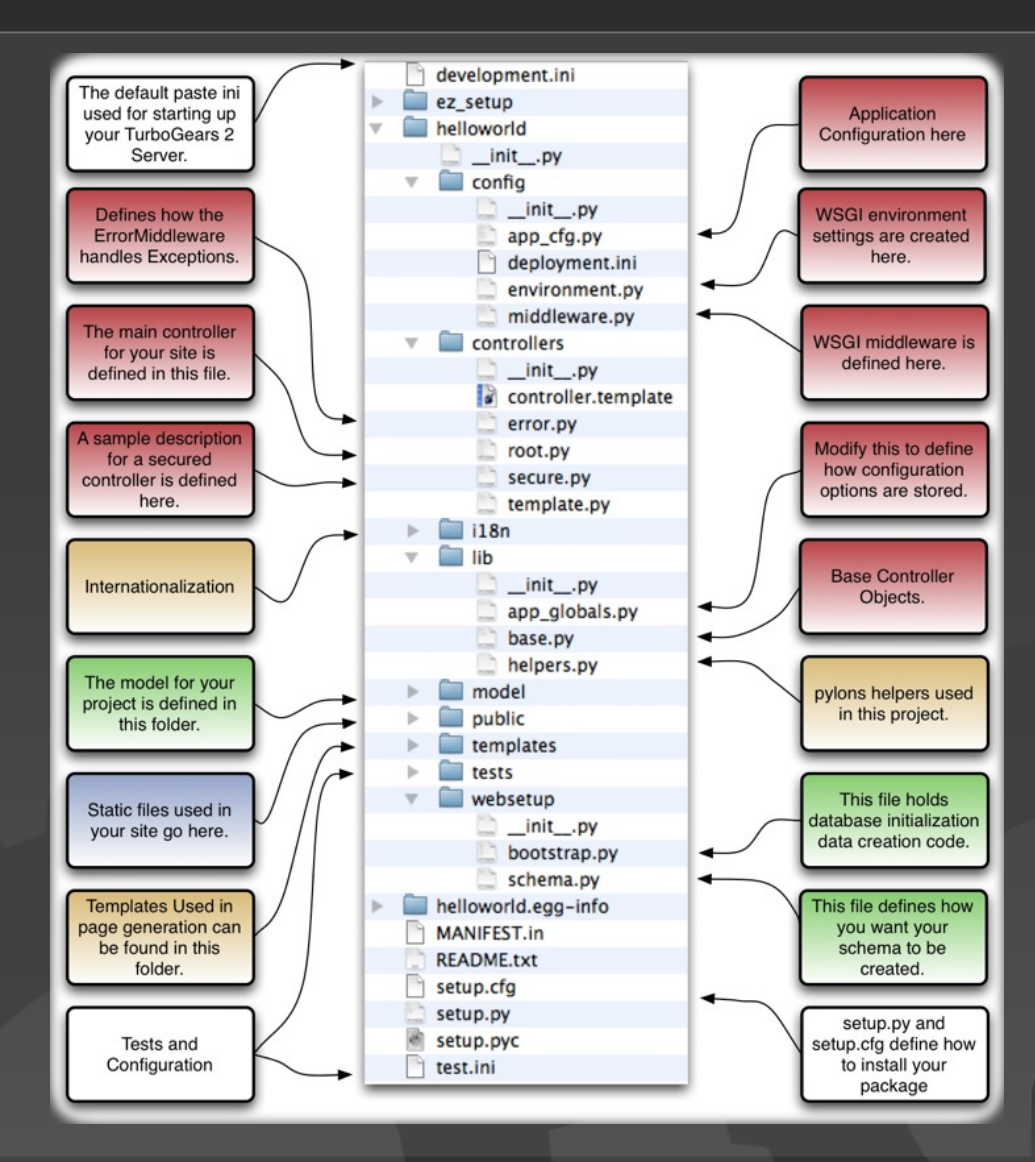

**TURBOGEARS<sup>2</sup>** 

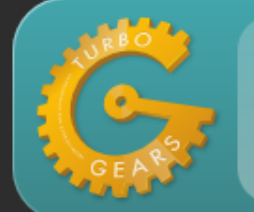

## **TurboGears for RAD**

- *2.0* had sprox and tgext.crud: Flexible, but hard to use!
- 2.1 had many sprox improvements and added the EasyCrudRestController
- 2.1.4 had many hooks improvements that made tgext. pluggable possible!

With EasyCrudRestController and pluggable applications rapid prototyping can be rapid for real

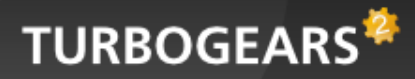

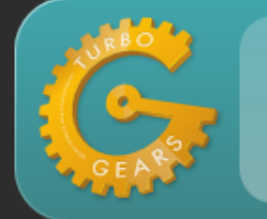

# **EasyCrudRestController**

### Aims at making possible to create full administrative interfaces in a bunch of seconds

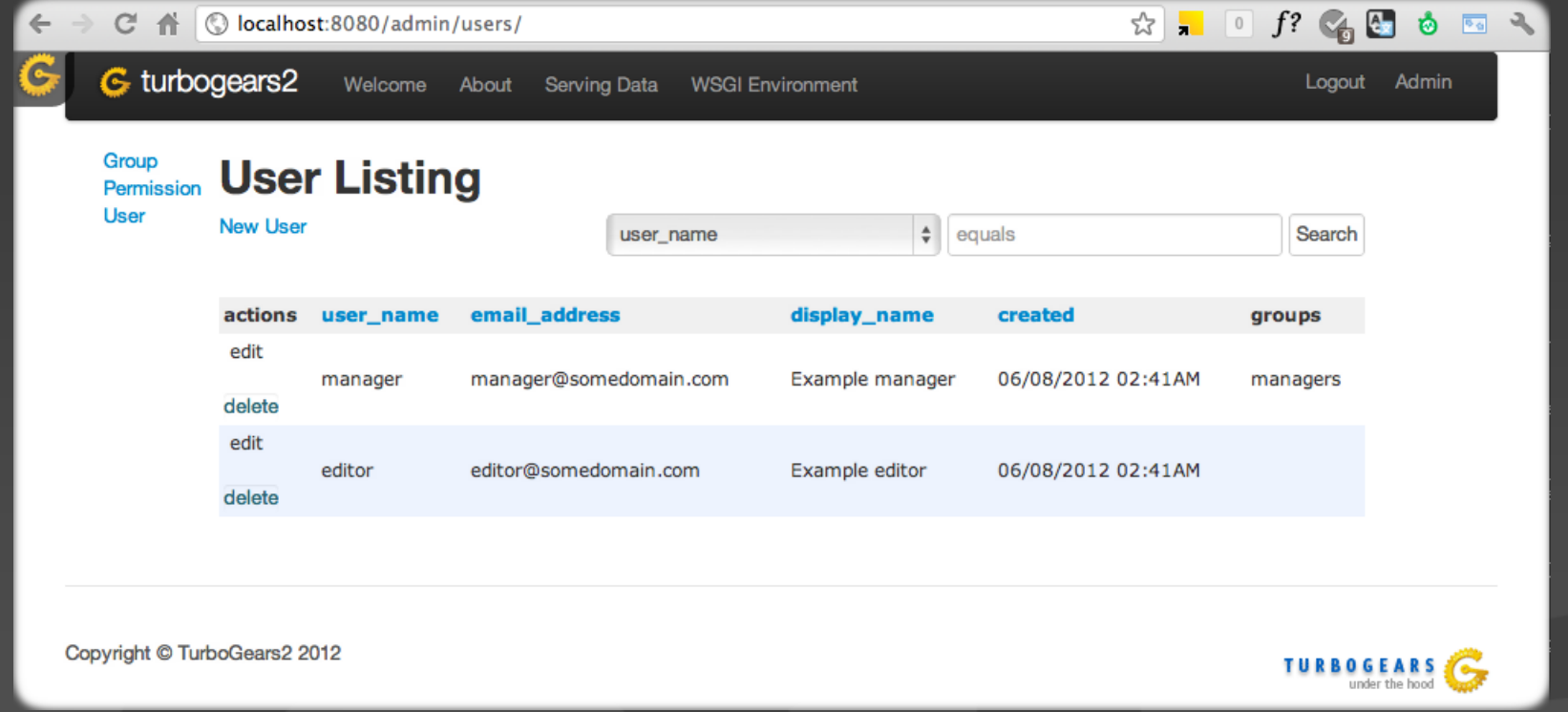

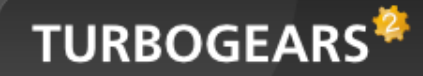

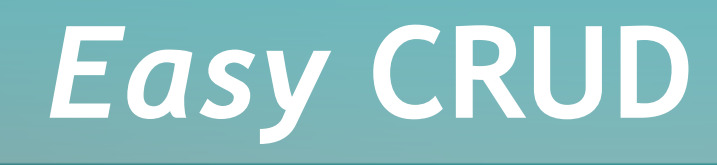

### Minimal setup is minimal for real!

**from** tgext.crud **import** EasyCrudRestController

**class** GalleriesController(EasyCrudRestController): model = model.Gallery

This provides CRUD interface with Search, ordering and autogenerated JSON Rest API for that model.

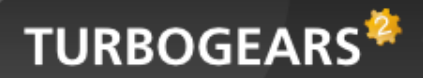

## **Custom CRUD**

### Customizing the Crud Controller can be done from the *\_\_form\_options\_\_* and *\_\_table\_options\_\_* variables of the class.

```
class PhotosController(EasyCrudRestController):
  model = model.Photo
  allow_only = predicates.in_group('photos')
  title = "Manage Photos"
 keep params = <math>[`gallerv']</math>form options = {
      hide_fields__' : ['uid', 'author', 'gallery'],
       '__field_widget_types__' : {'image':FileField},
'__field_validator_types__' : {'image':FieldStorageUploadConverter},
'__field_widget_args__' : {'author':{'default':lambda:request.identity['user'].user_id}}
}
    table options = { '__omit_fields__' : ['uid', 'author_id', 'gallery_id', 'gallery'],
'__xml_fields__' : ['image'],
    'image': lambda filler,row: html.literal('\dimg src="%s"/>' % row.image.thumb_url)
}
```
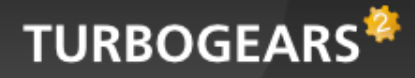

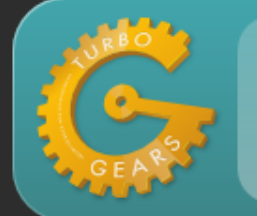

# **Custom CRUD Result**

### Result is a web page to upload photos to a gallery with uploaded image preview

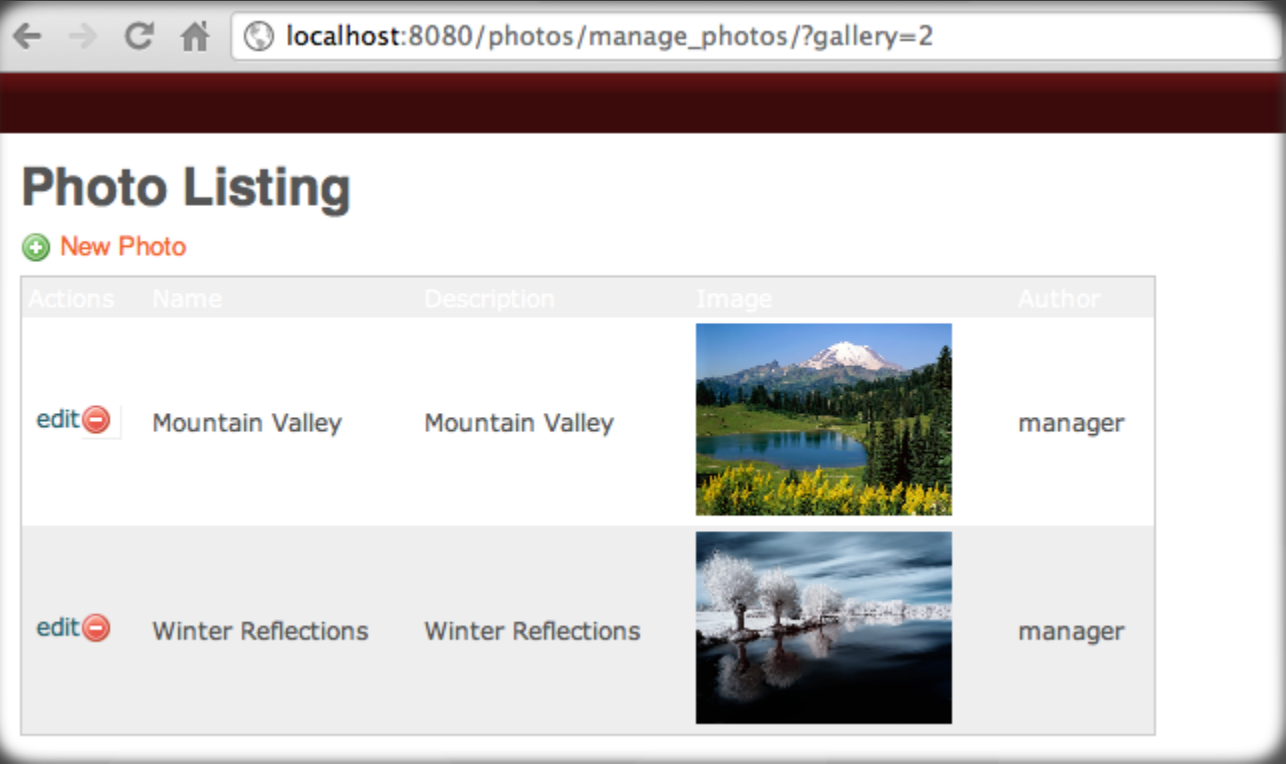

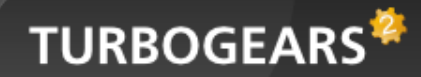

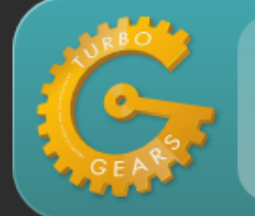

# **Let's plug them all**

CRUD tools provide a quick and easy way to prototype new functions.

But... there are things which are not a plain CRUD, how can you speed up their development?

Fastest solution is to have things already done by someone else!

That's what pluggable applications are for

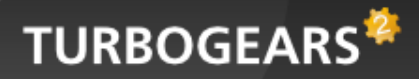

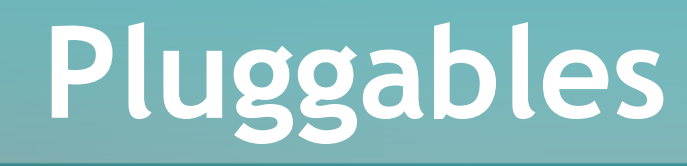

Pluggable applications provide ready made features that can be plugged into your applications.

- Implemented as *tgext.pluggable*, if you don't use them they won't bother you
- As easy as *plug(base\_config, 'appname')*
- They look a lot like a plain application and provide models, controllers, templates, helpers, partials, database bootstrap and so on.
- Creating one as easy as *paster quickstart-pluggable appname*
- Sadly supported only for SQLAlchemy storage backed, mongodb planned

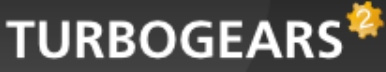

# **Available Pluggables**

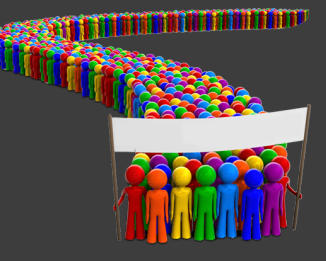

### *tgapp-registration*

Provides a registration process with activation email. It's heavily customizable using hooks.

### *tgapp-smallpress*

Provides multblog with WYSIWYG editor, tagcloud, attachments, drafts, future publications and Whoosh based search.

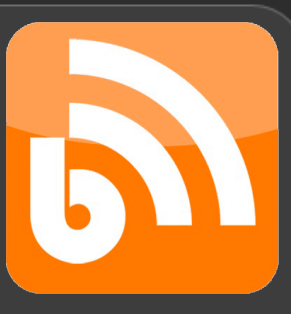

### *tgapp-fbauth*

facebook authentication, registration and connection to existing accounts.

### *tgapp-photos*

Provides partials to display photos and photo galleries with automatic thumbnails.

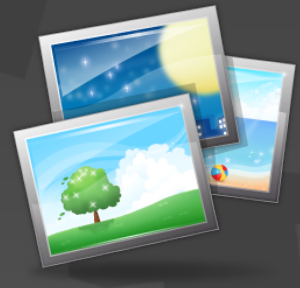

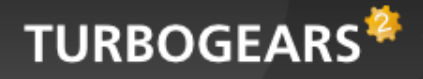

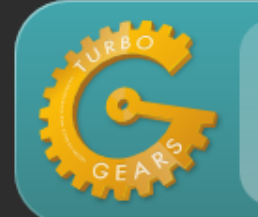

# **Available Pluggables**

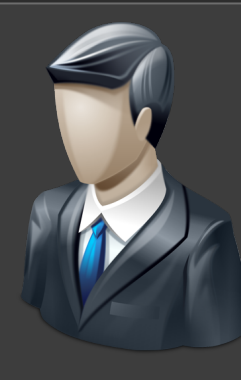

### *tgapp-userprofile*

Provides a basic profile page and badge for users with profile picture took from facebook, gravatar or custom source.

### *libacr*

Provides a powerful CMS where pages are splitted into slices each editable and of its own type.

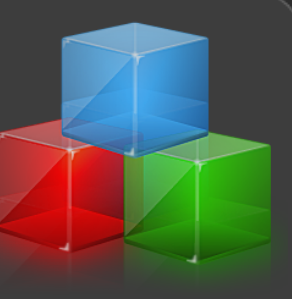

Custom slices and new type of contents can be easily created directly from the CMS itself without editing code.

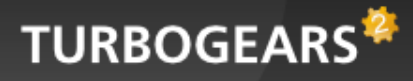

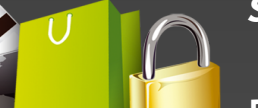

### *stroller*

Provides eCommerce application with categories, multiple pictures for each product and orders management.

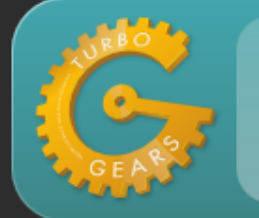

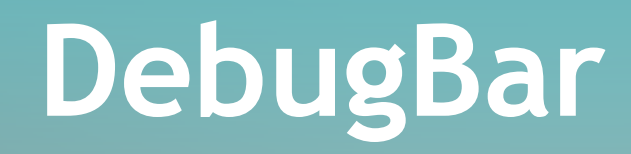

### To improve developers life the first pluggable application created has been the **debugbar.**

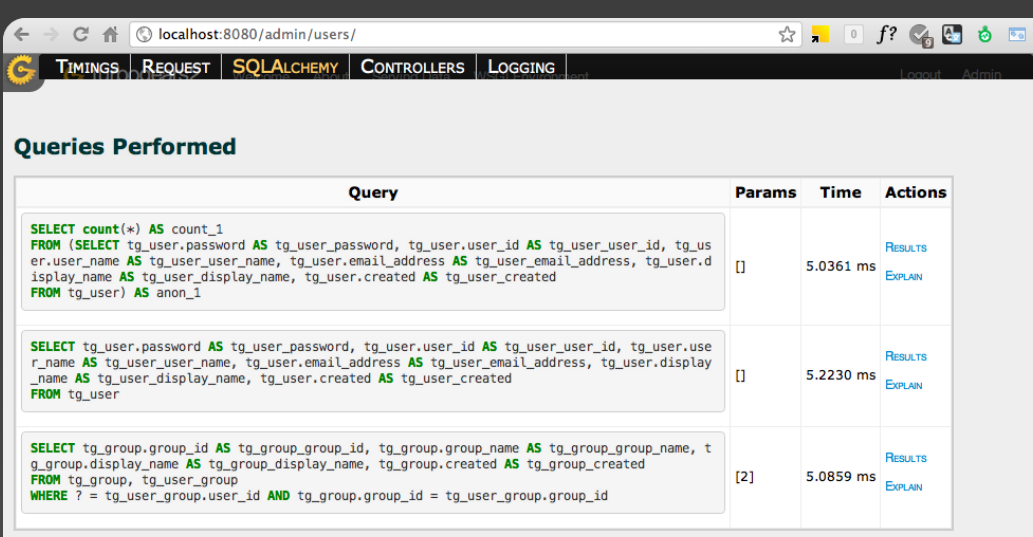

Controller methods profiling

- **Template Rendering timings**
	- **Query inspector**
	- **Request inspector**
	- and so on... The **usual things you would expect from a debug bar!**

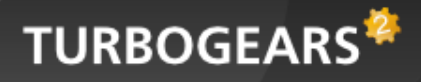

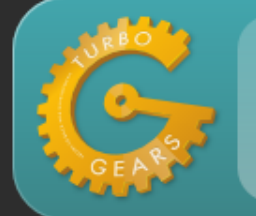

# **Inventing Mode**

How the debugbar relates to rapid prototyping? Well, it makes life easier, but mostly... It provides the inventing mode!

Place your browser and code editor side by side and start experimenting, your changes will reflect into the browser in real time and it will notify you when you broke something.

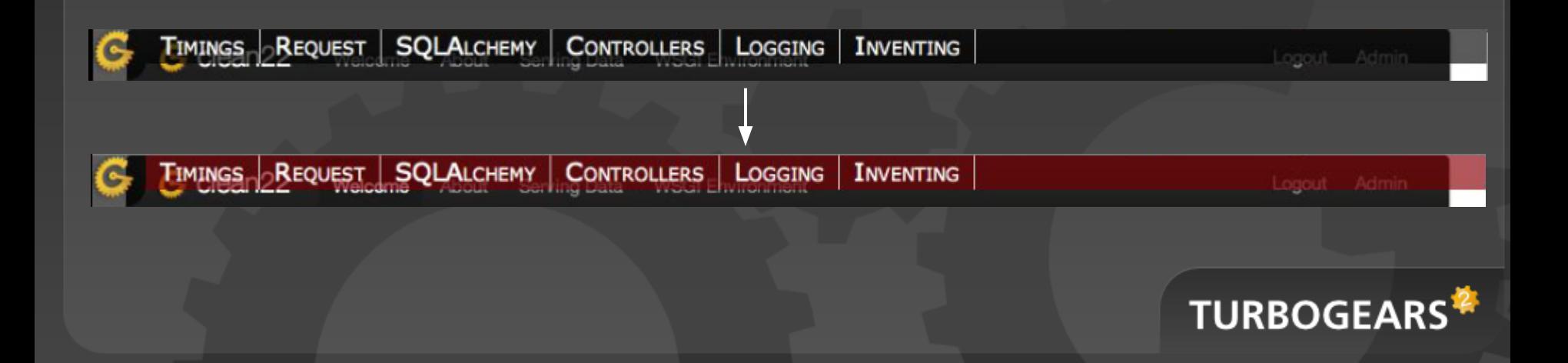

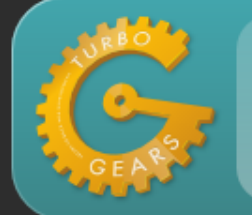

# **Creating pluggables**

Once tgext.pluggable gets installed the *quickstart-pluggable command* becames available.

Running quickstart-pluggable will create a package that looks a lot like a TurboGears application but provides a *plugme* method inside its *\_\_init\_\_.py*

plugme method is the entry point of your pluggable application.

**def** plugme(app\_config, options): **return** dict(appid='plugtest', global\_helpers=False)

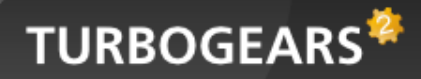

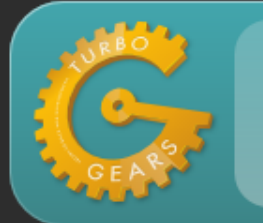

# **Structure of a Pluggable**

### \$ paster quickstart-pluggable plugtest

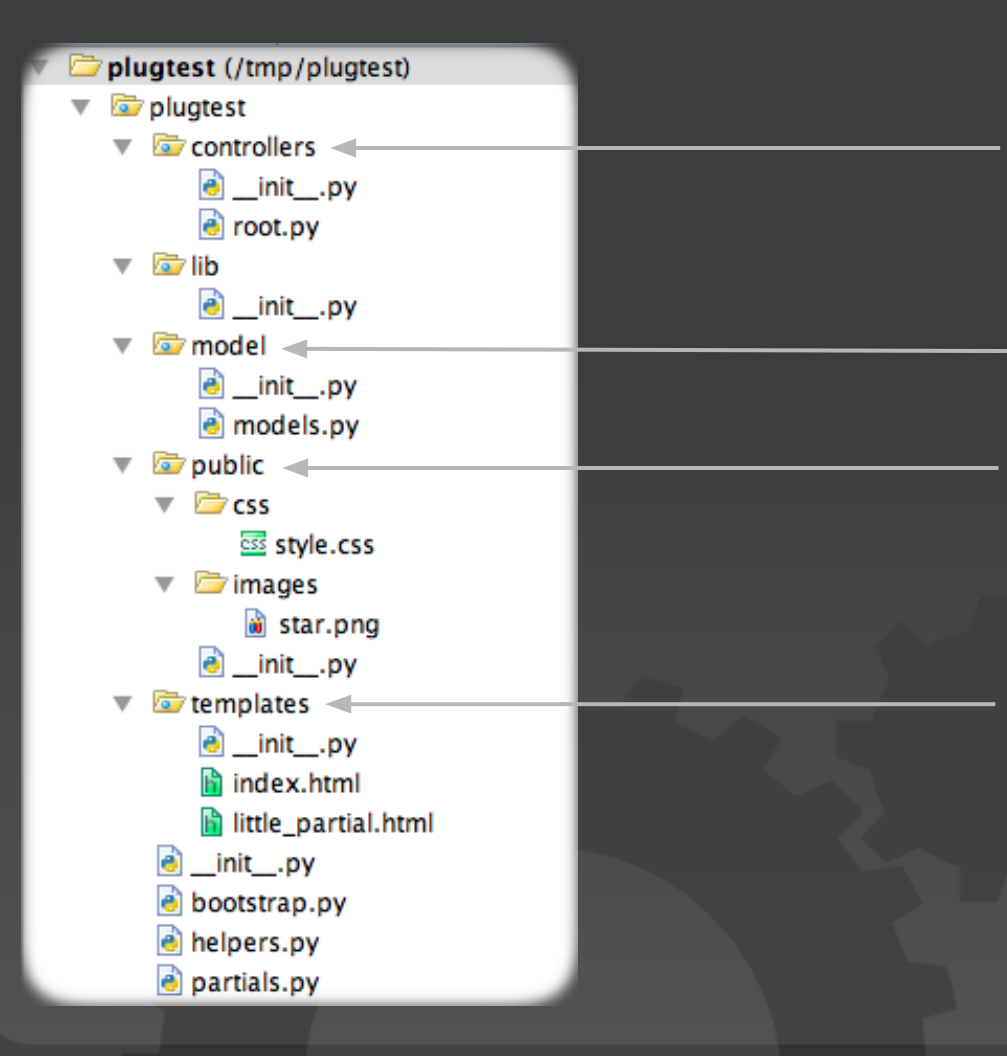

Pluggable Applications controllers, root controller of the application is named RootController inside the root.py file and will be mounted as */plugtest*

Models of the pluggable applications, will be bound to the session of the master app

Static files of the pluggable application, will be available at */\_pluggable/plugtest*

Templates of the pluggable application, controllers can use them with standard expose syntax: *@expose('plugtest. templates.index')*

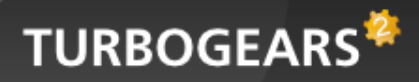

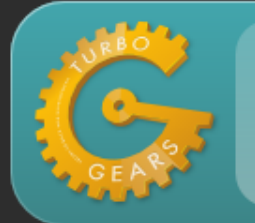

# **Structure of a Pluggable**

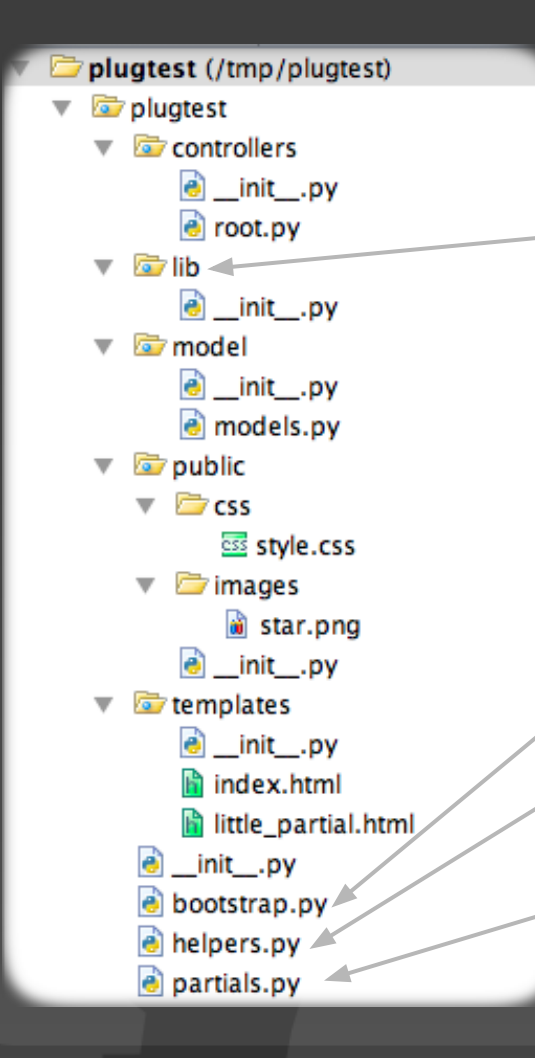

Here rely all the utility functions of the pluggable application. By default they are not exposed to the master application but are stille accessible as a python module

bootstrap is automatically called when initializing the database of the master application.

Pluggables can provide helpers which will be automatically available into the master application as *h.plugtest.helpername*

Partials are evolved helpers, they provide logic and look like controllers with an exposed template. They are acceissible inside templates with *h.call\_partial('plugtest.partials: partialname')*

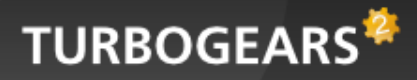

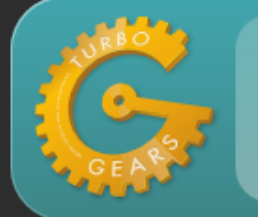

# **Pluggable Utilities**

tgext.pluggable provides a bunch of utilities that help when working with pluggable applications to override part of their aspect or behavior:

- *●* replace\_template(base\_config, 'otherapp.templates.about', 'myapp. templates.index') permits to replace any template with another one, makes possible to change the look of any plugged web page
- *●* plug\_url('plugtest', '/somewhere') makes possible to generate urls relative to a plugged application
- *●* tgext.pluggable.app\_model provides the models of the application where the pluggable app will be plugged.
- tgext.pluggable.primary\_key(Model) detects the primary key of a model so that it is possible to create relations to models we don't know how they look like.

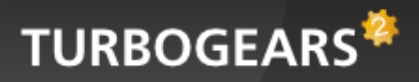

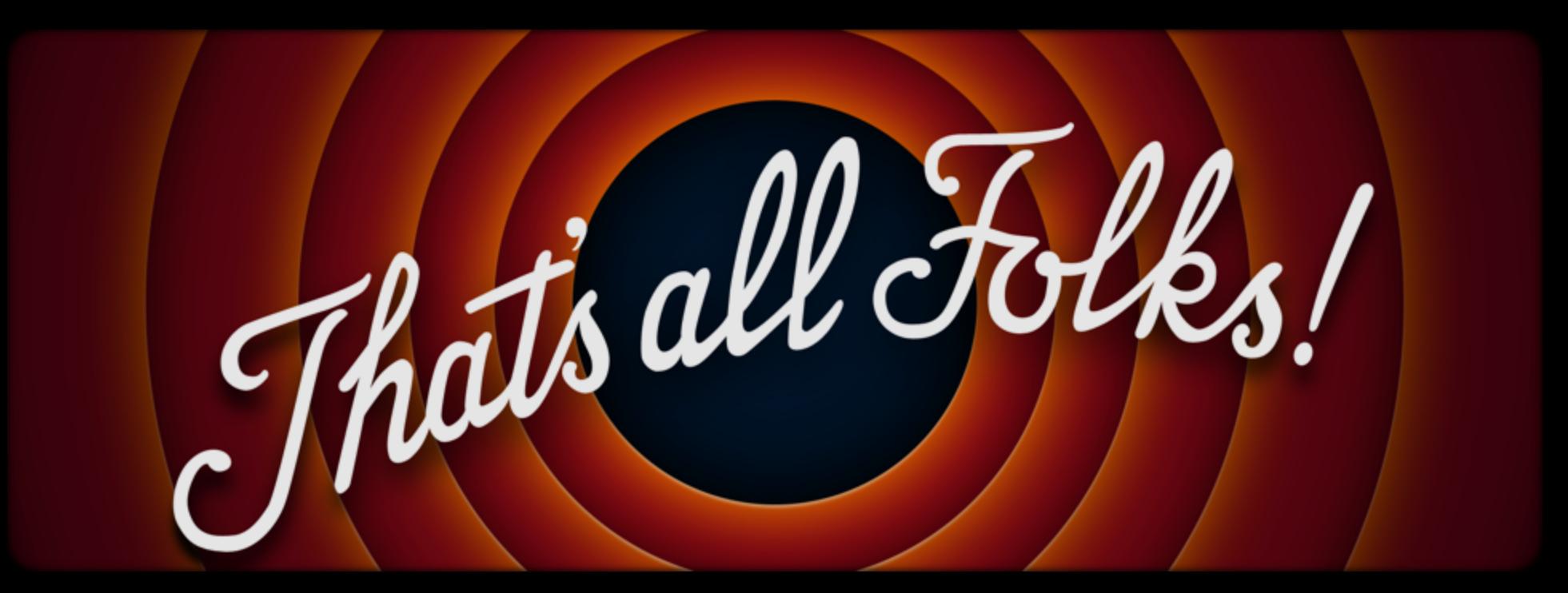

Join *turbogears@googlegroups.com* for more details!